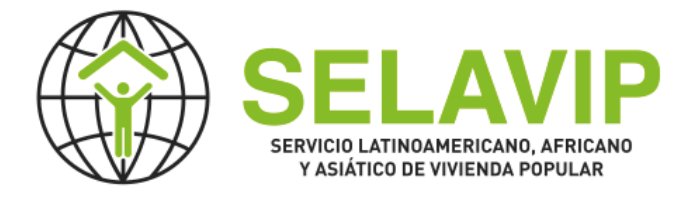

# **Formulario de Postulación a Proyectos SELAVIP**

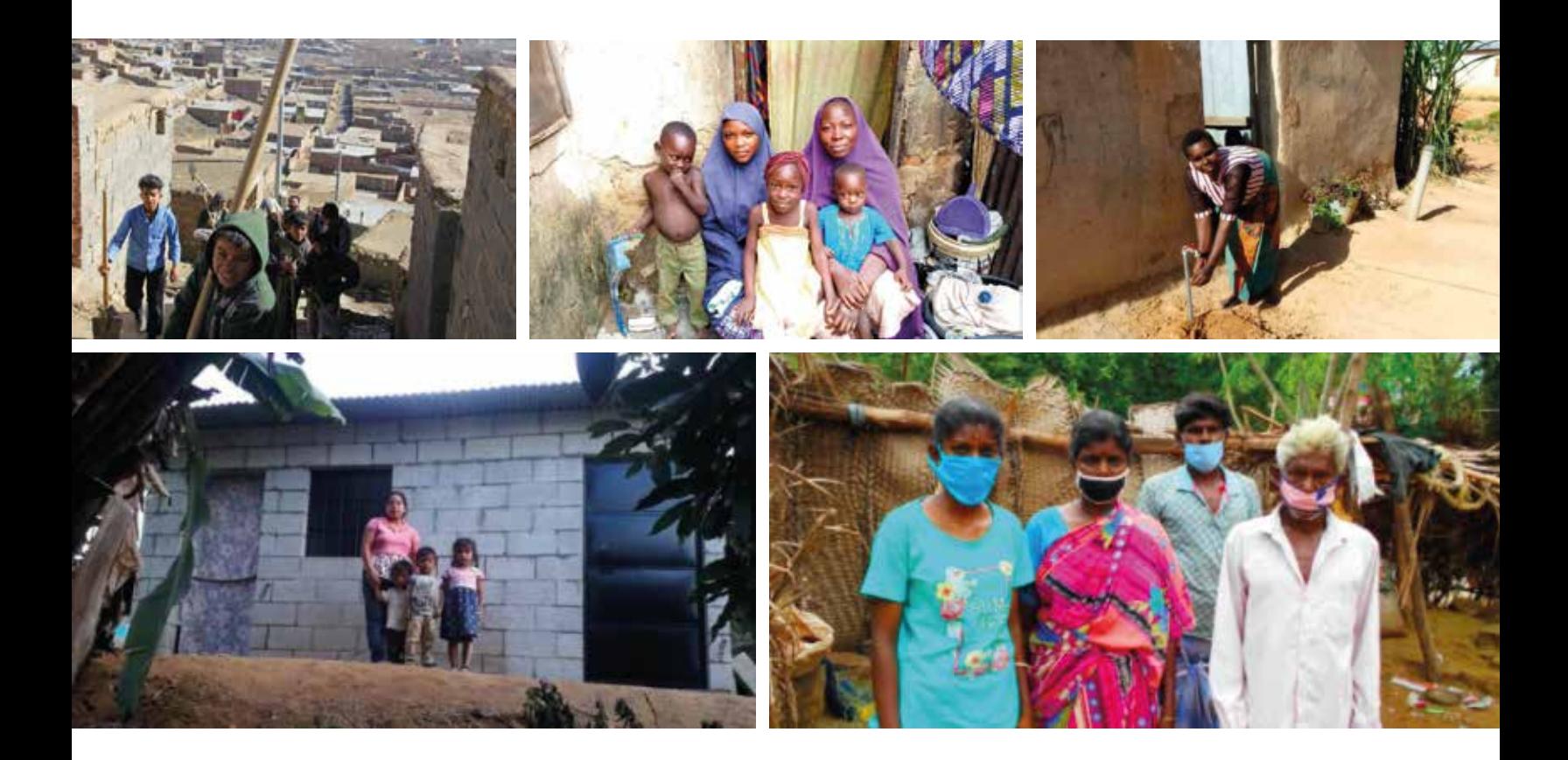

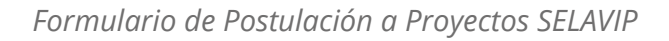

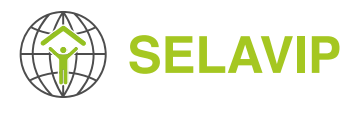

### **INTRODUCCIÓN**

Este formulario es de referencia para que usted pueda preparar su postulación, **NO es válido para postular**.

Para postular deberá ingresar al Sistema de Gestión de Proyectos SELAVIP **(https://application.selavip.org)** y haber enviado la inscripción de su ONG antes del 31 de Marzo del presente año, luego podrá hacer su postulación el formulario en línea siempre y cuando se encuentre la convocatoria abierta. Las fechas de postulación se comunicarán mediante la página web de SELAVIP **(https://selavip.org)** y el Sistema de Gestión de Proyectos SELAVIP.

Si está intentando postular un proyecto, antes de hacerlo deberá actualizar los datos de su ONG en el Sistema. Junto con revisar su ficha y actualizar los campos que sean necesarios (tales como el Nombre del Representante Legal, los correos electrónicos, los teléfonos, etc.), hay algunos que será obligatorios como los presupuestos de los dos últimos años.

Los cuatro siguientes campos no se podrán modificar :

- Nombre de la ONG
- **Iniciales**
- País
- Titular de la cuenta (Banco)

**Hemos preparado un formulario que le permite guardar en cualquier momento, para que pueda continuar en otro momento sin perder su progreso.**

Para postular deberá ingresar al Sistema de gestión de proyectos SELAVIP (https://application.selavip.org) y haber e

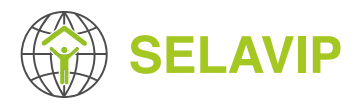

## **1 ANTECEDENTES GENERALES Y DESCRIPCIÓN DEL PROYECTO**

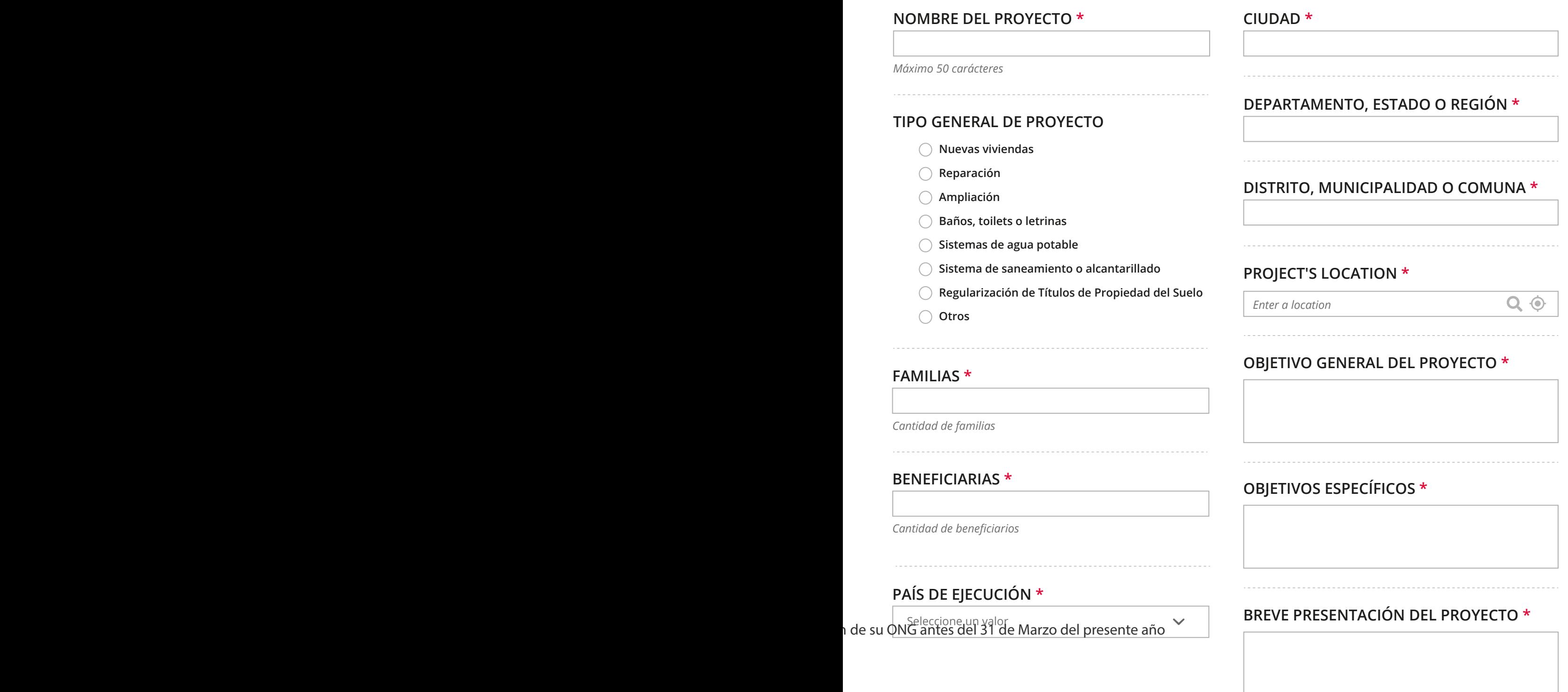

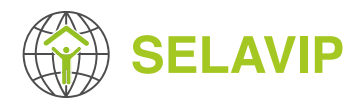

### **BREVE DESCRIPCIÓN DE LA SITUACIÓN DEL PAÍS \***

#### **PROBLEMAS QUE SE DESEAN SUPERAR \***

### **¿COMO ESTE PROYECTO AYUDARÁ A RESOLVERLOS? \***

### **EXPERIENCIA \***

*¿Su Organización tienen experiencia en la ejecución de este tipo de Proyectos?*

### **GARANTÍA DEL PROYECTO \***

*¿La ejecución de ese proyecto garantiza que la solución a ejecutar sea sostenible a largo plazo o bien esos problemas se pueden repetir en el corto plazo?*

### **TIPO DE LUGAR \***

Seleccione un valor

### **BREVE DESCRIPCIÓN DEL ENTORNO \***

#### **SITUACIÓN ACTUAL DEL O LOS TERRENOS EN LOS CUALES SE EJECUTARÁ EL PROYECTO \***

Seleccione un valor

### **¿EL TERRENO ES INUNDABLE? \***

**No**

 $\bigcirc$  Si

*Si la respuesta anterior es "Sí" deberá responder las siguientes preguntas:*

### **EXPLICACIÓN \***

*¿Por qué la tierra es inundable?*

### **SI FUESE APROBADO EL PROYECTO, ¿EL TERRENO DONDE SE IMPLEMENTARÁ EL PROYECTO SERÁ UN IMPEDIMENTO PARA SU EJECUCIÓN? EXPLIQUE. \***

*Donde el Proyecto será ejecutado*

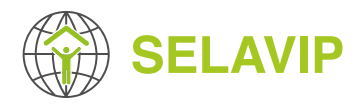

### **¿EL PROYECTO CONSIDERA EL USO DE ASBESTOSCEMENTO EN LA CONSTRUCCIÓN DE LA SOLUCIÓN? \***

**No**

 $\bigcap$  Si

### **2 CARACTERÍSTICAS DE LAS SOLUCIONES A SER EJECUTADAS**

Dependiendo del o los tipo(s) general de proyecto que usted haya ingresado en el paso anterior de Antecedentes Generales, deberá ingresar el detalle de cada solución seleccionada en esta sección del formulario. A continuación una referencia de lo que se pregunta en cada tipo de solución:

### **2.1 Nuevas viviendas**

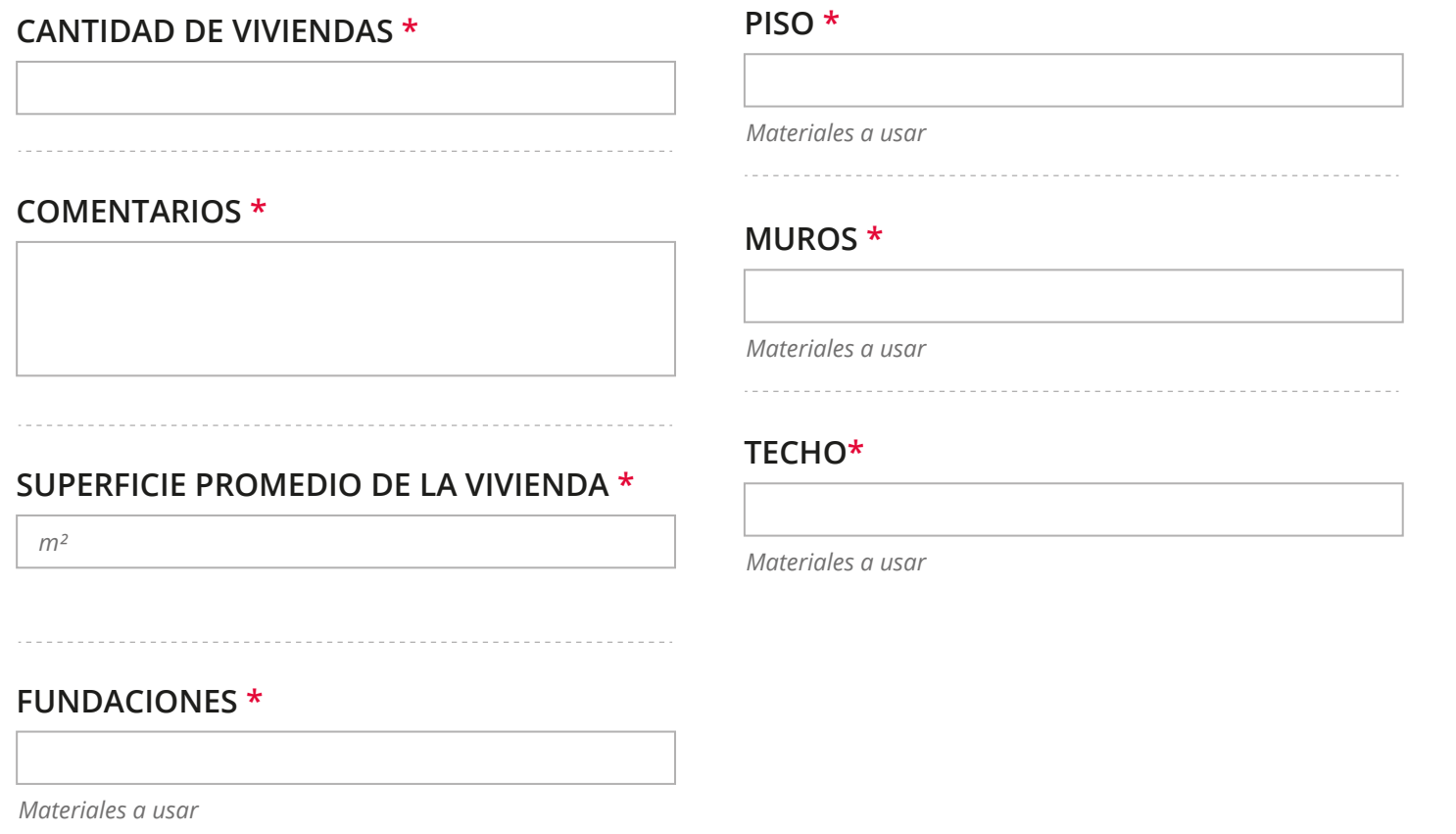

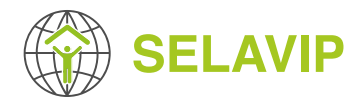

### **2.2 Reparación**

### **CANTIDAD DE REPARACIONES \***

**MUROS \***

*Materiales a usar*

### **FUNDACIONES \***

*Materiales a usar*

*Materiales a usar*

**TECHO E INSTALACIÓN ELÉCTRICA \***

### **PISO \***

*Materiales a usar*

### **2.3 Ampliación**

#### **CANTIDAD DE AMPLIACIONES O EXTENSIONES \***

#### **MUROS \***

*Materiales a usar*

### **SUPERFICIE A CONSTRUIR POR VIVIENDA \***

*m²*

#### **FUNDACIONES \***

*Materiales a usar*

#### **PISO \***

*Materiales a usar*

### **TECHO\***

*Materiales a usar*

### **COMENTARIOS \***

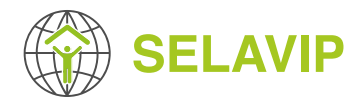

### **2.4 Baños, toilets o letrinas**

### **CANTIDAD \* DESCRIPCIÓN DE LOS MATERIALES Y DEL TIPO DE SOLUCIÓN A CONSTRUIR \***

### **2.5 Sistemas de agua potable**

### **SISTEMA COLECTIVO \***

Seleccione un valor

*Indicar si es un sistema colectivo, o individual por vivienda o ambos*

### **CANTIDAD DE SISTEMAS COLECTIVOS \***

### **CANTIDAD DE SISTEMAS INDIVIDUALES \***

### **DESCRIPCIÓN \***

### **2.6 Sistema de saneamiento o alcantarillado**

#### **SISTEMA DE SANEAMIENTO O ALCANTARILLADO \***

Seleccione un valor

*Indicar si es un sistema colectivo, o individual por vivienda o ambos*

### **CANTIDAD DE SISTEMAS COLECTIVOS \***

### **CANTIDAD DE SISTEMAS INDIVIDUALES \***

### **DESCRIPCIÓN \***

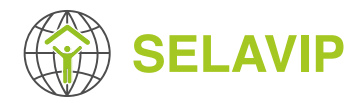

### **2.7 Regularización de títulos de porpiedad del suelo**

### **DESCRIPCIÓN \***

### **SUPERFICIE TOTAL A SER REGULARIZADA \***

*Total*

**CANTIDAD DE SITIOS \***

*Indicar el proceso de la Regularización*

### **SUPERFICIE TOTAL A SER REGULARIZADA \***

*Promedio*

### **2.8 Otros**

### **DESCRIPCIÓN \***

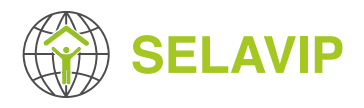

### **3 ACERCA DE LA FAMILIA Y LA COMUNIDAD**

### **BREVE DESCRIPCIÓN DE LAS FAMILIAS Y CARACTERÍSTICAS DE LOS HOGARES QUE SERÁN ATENDIDOS \***

### **¿PORQUE USTED CONSIDERA QUE ESTAS FAMILIAS SON LAS MÁS POBRES? \***

#### **¿CUÁL ES EL PROMEDIO DE PERSONAS QUE VIVEN EN UNA FAMILIA? \***

### **¿CÓMO PARTICIPARÁN LAS FAMILIAS EN EL DESARROLLO DEL PROYECTO Y CÓMO SERÁN SELECCIONADAS? \***

### **¿QUÉ TIPO DE TRABAJO TIENEN LAS PERSONAS BENEFICIARIAS? \***

Seleccione un valor

### **PORCENTAJE DE PERSONAS CON EMPLEO INFORMAL \***

*%*

### **¿LOS BENEFICIARIOS CUENTAN CON AGUA POTABLE? \***

**No**

 $\bigcap$  Si

#### **¿CÓMO LAS FAMILIAS ACCEDEN AL AGUA POTABLE? \***

**Red pública o privada Individual (o sea cada familia tieneacceso a agua en su vivienda o terreno)**

**Camión**

- **Red pública o privada colectiva (Las familias deben ir a buscar el agua a un lugar común fuera de su terreno)**
- **Pozo con extracción manual (Sin sistemas de Bombas de Agua)**
- **Río, lago**
- **Otro**

### **¿LAS FAMILIAS QUE SERÁN BENEFICIADAS CUENTAN CON BAÑOS O LETRINAS? \***

- **No**
- $\bigcap$  Si

*Si la respuesta anterior es "Sí" deberá responder las siguientes preguntas:*

### **PROPORCIÓN (%) DE BENEFICIARIOS QUE CUENTAN CON UN BAÑO CERCA\***

*%*

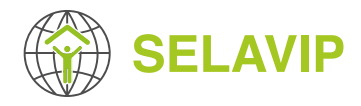

### **QUE TIPO DE FUENTE DE ENERGÍA ES USADA PARA COCINAR ALIMENTOS (COMENTE) \***

**¿CUÁL ES EL SISTEMA PARA EL DESECHO** 

**DE LÍQUIDOS CLOACALES? \***

### **INDIQUE INGRESO PROMEDIO MENSUAL DE LAS FAMILIAS \***

*Indique el monto en USD*

### **INDIQUE QUE PORCENTAJE DE LAS FAMILIAS QUE SERÁN ATENDIDAS EL JEFE DE HOGAR ES MUJER \***

*%*

*%*

*Máximo 50 carácteres*

### **4 COLABORACIÓN Y COOPERACIÓN**

### **¿HAY OTRAS ORGANIZACIONES QUE APOYARAN ESTE PROYECTO? \***

**No**

 $\bigcap$  Si

*Si la respuesta anterior es "Sí", deberá responder la siguientes preguntas:*

### **NOMBRE DE LAS ORGANIZACIONES QUE APOYAN EL PROYECTO**

### **¿CUAL ES EL APORTE QUE DARÁN LA(S) ORGANIZACIÓN(ES) QUE APOYA(N) EL PROYECTO?**

#### **¿HAY GOBIERNOS LOCALES Y/O NACIONALES QUE APOYAN EL PROYECTO Y CÓMO LO HARÁN? \***

*Favor comentar y justificar su respuesta para si o no*

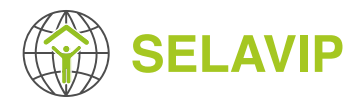

**5 FINANCIAMIENTO (dinero en efectivo y/o aporte valorizado)**

#### **MONTO SOLICITADO A SELAVIP (EN USD) \***

#### **APORTE DE OTRAS ORGANIZACIONES (EN USD) \***

*Indique el monto en USD*

### **APORTE DE LA ORGANIZACIÓN (EN USD) \***

*Indique el monto en USD*

### **APORTE DE LAS FAMILIAS (EN USD) \***

### *Indique el monto en USD*

#### **NOMBRE DE LA MONEDA LOCAL \***

### **TASA DE CAMBIO MONEDA LOCAL/USD AL DÍA DE HOY \***

*\$ 1 USD equivale a moneda local*

*Indique el monto en USD*

### **6 ACTIVIDADES / EQUIPO**

#### **ACTIVIDADES**

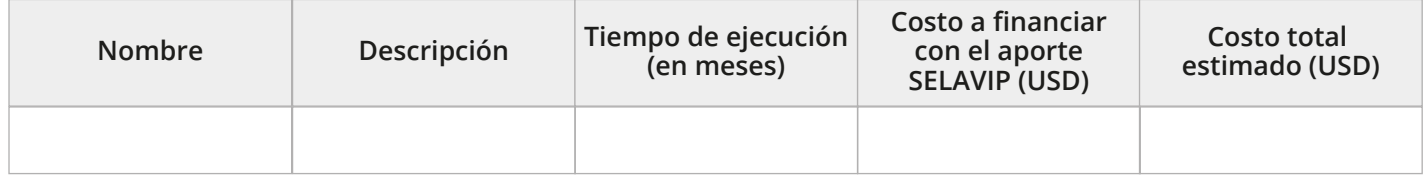

### **COMENTE SI EL PROYECTO PODRÁ SER TERMINADO A TIEMPO \***

#### **COMENTARIOS \***

**No**

 $\bigcirc$  Si

*15 de septiembre del año que viene*

*Comente su respuesta*

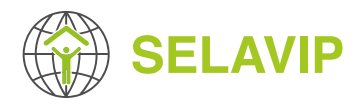

### **RESPONSABLE DEL PROYECTO \***

*Máximo 255 carácteres*

### **E-MAIL RESPONSABLE DEL PROYECTO \***

### **TELÉFONO DE LA PERSONA A CARGO \***

*Código del país, código de área, número de teléfono*

### **DESCRIPCIÓN DEL EQUIPO DE TRABAJO \***

*Describir los equipos profesionales y técnicos que trabajaran en el proyecto y su experiencia*

### **7 ADJUNTOS**

### **PLANOS U OTROS DOCUMENTOS \***

Añadir archivo nuevo

*- Un número ilimitado de archivos pueden ser cargados en este campo.* 

*- Límite de 5 MB.*

*- Tipos permitidos: pdf doc docx ppt pptx jpg jpeg png.*

### **IMÁGENES DEL PROYECTO \***

*Incluya al menos 3 imagenes del lugar donde se implementara el proyecto*

Si la imagen que deseas subir pesa más de lo requerido, puedes entrar aquí y comprimirla para dejarla más liviana: https://compressman.com

#### Añadir archivo nuevo

*- Un número ilimitado de archivos pueden ser cargados en este campo.* 

*- Límite de 5 MB.*

*- Tipos permitidos: png gif jpg jpeg.*

### **FOTOS DE LAS FAMILIAS \***

*Incluya al menos 5 fotografías de algunos de los beneficiarios*

Si la imagen que deseas subir pesa más de lo requerido, puedes entrar aquí y comprimirla para dejarla más liviana: https://compressman.com

Añadir archivo nuevo

- *Un número ilimitado de archivos pueden ser cargados*
- *en este campo.*
- *Límite de 5 MB. - Tipos permitidos: png gif jpg jpeg.*

### **OTROS MATERIALES QUE DESEA AGREGAR**

Añadir archivo nuevo

*- Un número ilimitado de archivos pueden ser cargados en este campo.* 

- *Límite de 5 MB.*
- *Tipos permitidos: pdf doc docx ppt pptx jpg jpeg png.*